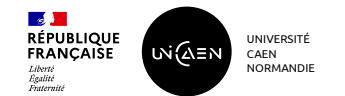

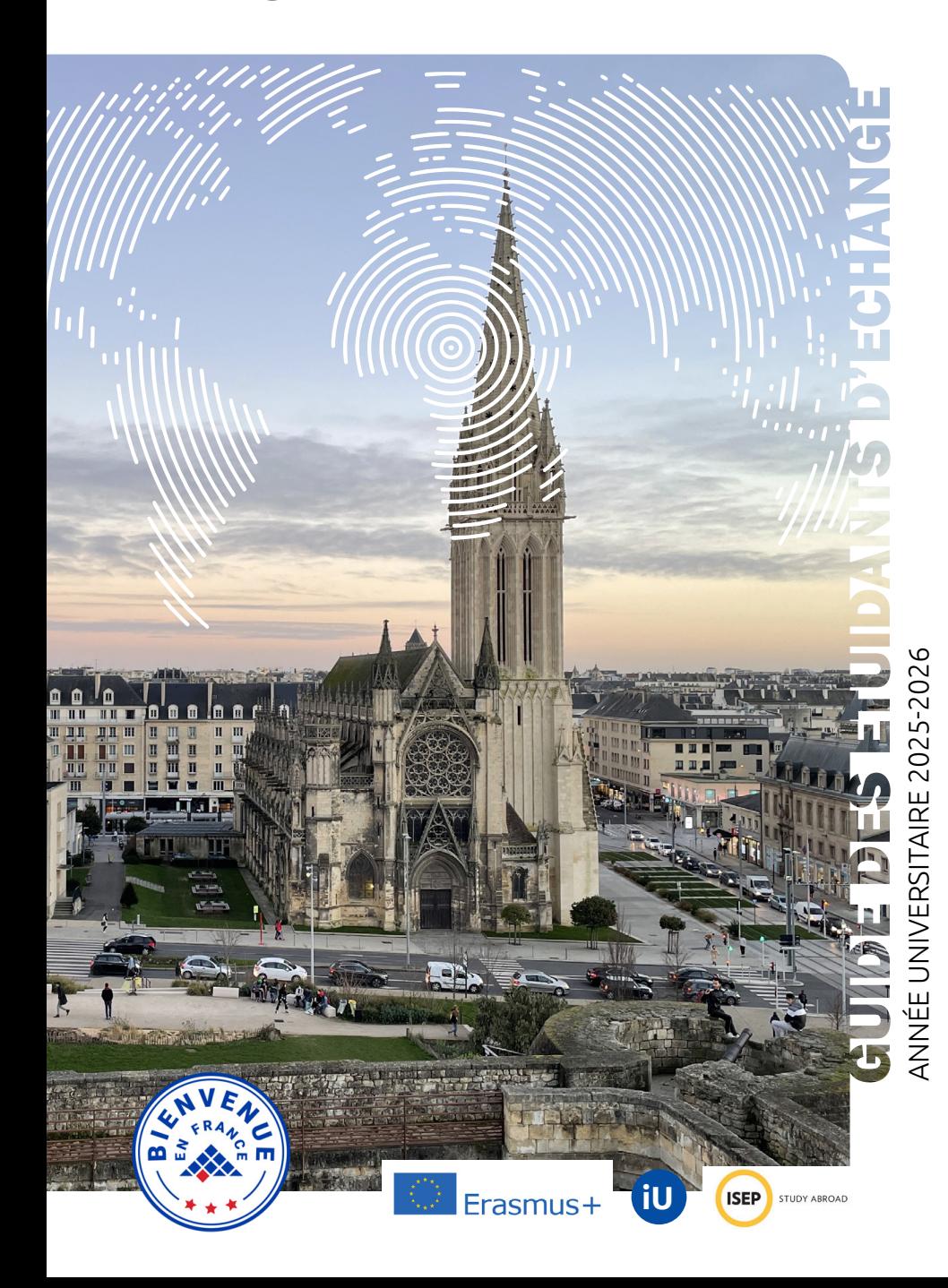

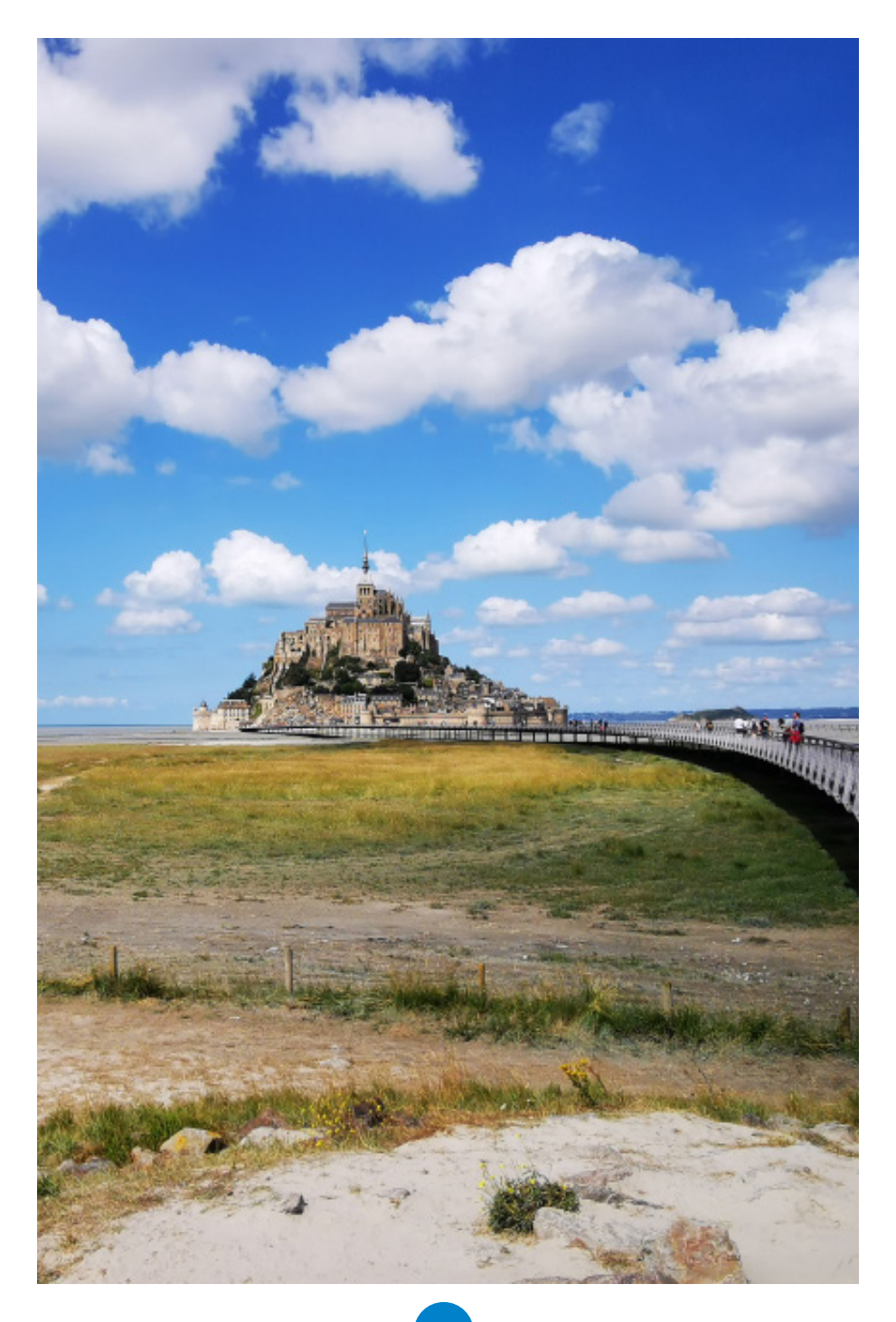

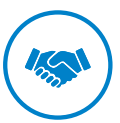

# **BIENVENUE À L'UNIVERSITÉ DE CAEN NORMANDIE**

Nous vous remercions d'avoir choisi l'université de Caen Normandie pour effectuer votre séjour d'études à l'étranger. Nous espérons que votre séjour dans notre université sera à la hauteur de vos attentes, à la fois académiques, culturelles et personnelles.

Ce guide vous permettra de bien préparer votre séjour. Nous vous recommandons donc de le lire très attentivement.

En tant qu'étudiant d'échange, quel que soit le lieu de votre formation au sein de notre université et pour toute la durée de votre séjour, l'équipe du pôle Programmes de mobilité internationale (PPMI) du Carré international restera votre contact.

Le PPMI est situé dans le bâtiment i, Maison des langues et de l'international (MLI), sur le campus I - bureau Li138.

Vos correspondants :

**Erasmus+** : +33 (0)2 31 56 54 00 | [intl.erasmus.entrants@unicaen.fr](mailto:intl.erasmus.entrants%40unicaen.fr?subject=) **Interuniversitaires et ISEP** : +33 (0)2 31 56 53 14 | intl.interu.entrants[@unicaen.fr](mailto:jacqueline.verdier%40unicaen.fr?subject=)

Bienvenue dans votre nouvelle université et à très bientôt, L'équipe du PPMI

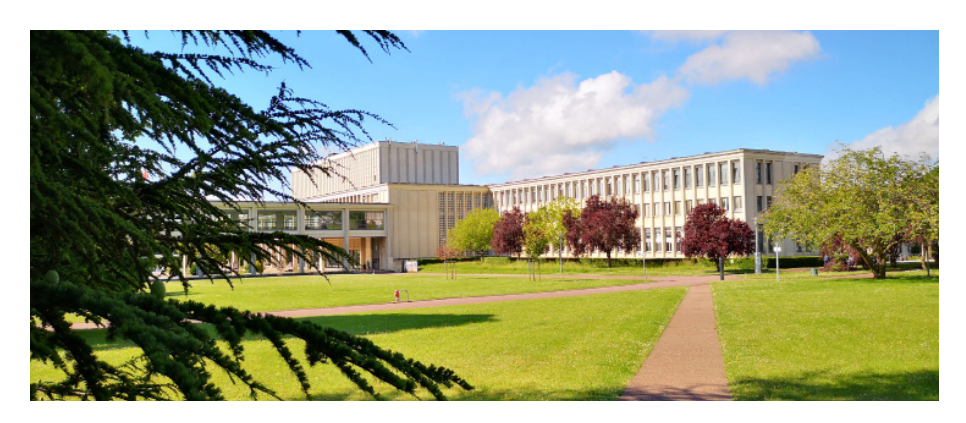

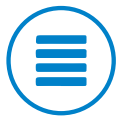

**SOMMAIRE** 

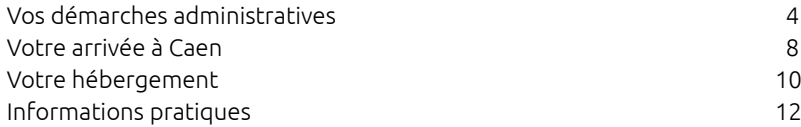

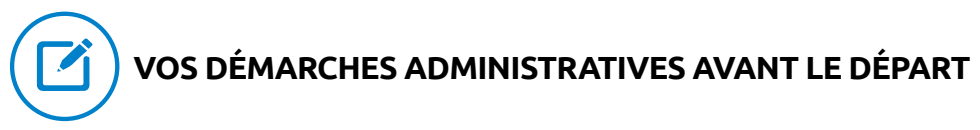

Pensez à consulter régulièrement notre site internet ; vous aurez ainsi les dernières

informations utiles. <https://www.unicaen.fr/international/bienvenue/etudiants-dechange/>

### **1. PRÉINSCRIPTION**

**1.1** Vous devez obligatoirement vous préinscrire sur notre plateforme MoveOn et suivre les instructions qui vous auront été fournies par le PPMI.

La préinscription vous permet de demander un hébergement en résidence universitaire. **Attention !** Le nombre de chambres disponibles étant limité, vous devez réaliser votre préinscription le plus rapidement possible si vous souhaitez en obtenir une.

Dates limites de préinscription :

- **• avant le 1er juin** pour une arrivée au 1er semestre
- **• avant le 1er octobre** pour une arrivée au 2nd semestre.

**1.2** Dès réception de votre préinscription, le PPMI vous transmettra par courrier électronique un dossier d'hébergement, si vous l'avez demandé, et de la documentation sur le dispositif de perfectionnement en français du Carré international :

#### • Le **soutien linguistique de français** :

- **Niveaux A1 à C2** : 2 heures par semaine, de 18h à 20h.

1er semestre : **du 1 septembre au 19 décembre 2025**

2nd semestre : **du 5 janvier au 8 mai 2026**

**Attention !** Lorsque vous serez inscrit(e), vous recevrez par mail un test de langue nous permettant de vous placer dans le cours correspondant à votre niveau. Vous devez OBLIGATOIREMENT réaliser ce test en ligne avant le 1er juillet pour le 1er semestre et avant le 6 décembre pour le 2nd semestre.

**1.3** Vous devrez retourner ces documents au PPMI *(dates limites : 20 juin pour une arrivée au 1er semestre ; 30 octobre pour une arrivée au 2nd semestre)* **accompagnés de votre paiement**.

Si vous avez fait une demande de chambre, une attestation d'hébergement vous sera ensuite adressée avec toutes les informations relatives à votre chambre en cité universitaire.

# **2. LE CONTRAT D'ÉTUDES**

Vous venez étudier à UNICAEN pour une année ou un semestre. Pour choisir les cours que vous suivrez, nous vous recommandons de consulter la liste des cours qui vous sont proposés sur notre page internet : [https://www.unicaen.fr/international/](https://www.unicaen.fr/international/bienvenue/etudiants-dechange/choisir-ses-cours/) [bienvenue/etudiants-dechange/choisir-ses-cours/](https://www.unicaen.fr/international/bienvenue/etudiants-dechange/choisir-ses-cours/).

#### Informations complémentaires :

L'université de Caen Normandie est composée de plusieurs Unités de Formations et de Recherche (U.F.R.) qui sont parfois divisées en plusieurs départements. Pendant votre mobilité à Unicaen, vous serez rattaché(e) à une UFR principale (elle figurera sur votre courrier d'acceptation). Elle sera appelée votre UFR PRINCIPALE DE RATTACHEMENT. **Vous devez choisir un minimum de 60% de vos cours dans votre UFR principale de rattachement.** Les 40% de cours restants peuvent être choisis librement soit dans

votre composante principale de rattachement soit dans une ou plusieurs autres UFR d'UNICAEN.

Vous pouvez choisir des cours en L1, L2, L3 ou M1 et panacher dans plusieurs niveaux différents. Pour information, les niveaux de cours s'organisent de la façon suivante : 1e année > L1, 2e année > L2, 3e année > L3, 4e année > M1 et 5e année > M2.

Liste des UFR dans lesquelles vous pouvez prendre des cours :

**Droit . HSS** (Littérature, Sciences du langage, Histoire, Sociologie, Arts du spectacle, philosophie) **. LVE** (Langues) **. Psychologie . SEGGAT** (Sciences Economiques , Géographie) **. STAPS** (Sport) - **Sciences** (Biologie, Mathématiques, physique, Chimie, Ingénierie, Sciences de la terre) **. IAE** (Management, Finances).

#### **RAPPEL**

- 1 semestre d'études correspond à 30 ECTS
- 1 année académique d'études correspond à 60 ECTS

# **3. DOCUMENTS NÉCESSAIRES À VOTRE INSCRIPTION, À EMPORTER AVEC VOUS**

*Pour les étudiants étrangers ressortissants ou résidents des pays membres de l'Union Européenne, ou de l'Espace Economique Européen (Islande, Lichtenstein, Norvège) :*

- La carte européenne d'assurance maladie

- Passeport ou carte d'identité

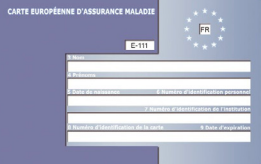

#### *Pour les étudiants Erasmus+ de nationalité non-européenne & étudiants en échange de nationalité non-européenne :*

- Passeport avec visa étudiant long-séjour
- Document SE 401-Q-106 *(pour les étudiants québécois seulement)*
- Document visa long séjour OFII remis par les services de l'Ambassade de France

- Certificat de naissance : traduction certifiée en français, anglais, espagnol, allemand ou italien.

# **VOS DÉMARCHES ADMINISTRATIVES À L'ARRIVÉE**

# **4. LE CALENDRIER UNIVERSITAIRE**

La rentrée est en général fixée début septembre mais la date varie selon les UFR. Consulter le site web d'UNICAEN pour les dates précises de rentrée universitaire.

#### • **Vacances universitaires 2025/26**

- > Noël : *du 20 décembre 2025 au 4 janvier 2026 inclus*
- > Hiver : *du 14 février au 1 mars 2026 inclus*
- > Printemps : *du 11 au 26 avril 2026 inclus*

#### • **Les jours fériés**

- 
- 
- 
- 
- > Lundi de la Pentecôte : *25 mai*

# **5. BUDGET PRÉVISIONNEL**

Budget mensuel :

- Chambre en cité universitaire de **257 €** à **267 €**
- Repas au restaurant universitaire standard env. **300 €**
- Transport *(Pass illimité Twisto de 26 ans)* env. **30/36 €** en fonction de l'âge
- Divers (sorties...) **100 €**

Le premier mois, prévoir un budget supplémentaire pour :

- l'assurance locative : env. **40 €**
- l'assurance responsabilité civile avec dommages aux tiers : env. **25 €**
- fournitures universitaires : env. **150 €**
- timbre OFII (non-européens) : env. **60 €**

### **6.1. INSCRIPTION ADMINISTRATIVE**

Votre inscription administrative est réalisée par le Carré international avant votre arrivée à Caen.

Votre carte d'étudiant (Léocarte) vous sera remise à votre arrivée à Caen.

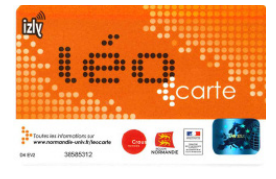

- > Toussaint : *1er novembre* > Armistice 1918 : *11 novembre*
- > Noël : *25 décembre* > Jour de l'an : *1er janvier*
- > Lundi de Pâques : *6 avril* > Fête du travail : *1er mai*
- > Victoire de 1945 : *8 mai* > Jeudi de l'Ascension : *14 mai*

# **6.2. INSCRIPTION PÉDAGOGIQUE**

Une fois que vous aurez votre carte d'étudiant, vous devrez procéder à l'inscription pédagogique auprès du/des UFR. Il s'agit d'indiquer les cours que vous suivrez et pour lesquels vous passerez des examens. Votre inscription doit correspondre à ce qui est écrit dans votre contrat d'études. Si ce n'est pas le cas, contactez rapidement votre coordinateur pour lui demander l'autorisation de le modifier.

**Attention !** Pour les étudiants inscrits au soutien linguistique de français, pensez à l'indiquer lors de votre inscription pédagogique auprès de votre UFR.

# **7. INSCRIPTION À L'ASSURANCE MALADIE FRANÇAISE**

**7.1** Si vous êtes de nationalité européenne, vous devez présenter votre **carte européenne d'assurance maladie** (CEAM). Elle vous évitera d'avoir à vous inscrire à l'assurance maladie française.

**7.2** Si vous êtes ressortissant d'un pays hors-Union européenne, vous devrez vous inscrire au régime gratuit de la Sécurité Sociale (CPAM), même si vous êtes déjà affilié(e) à un régime public étranger ou à une assurance privée. Plus d'information sur la démarche :

[https://www.unicaen.fr/international/bienvenue/etudiants-individuels/la-sante/](https://www.unicaen.fr/international/bienvenue/etudiants-individuels/la-sante/
)

*Cas particulier : les étudiants québécois n'ont pas à s'affilier au régime de la Sécurité sociale, sous réserve qu'ils présentent le document SE 401-Q-106*.

# **8. RÉGULARISATION DE VOTRE TITRE DE SÉJOUR EN FRANCE**

Seulement pour les étudiants de nationalité autre qu'européenne avec un Visa long séjour valant Titre de séjour (VLS-TS) comportant la mention R311-3 6°.

Pour savoir si vous avez besoin d'un visa, rendez-vous sur le site <https://france-visas.gouv.fr>

A votre arrivée, vous devrez valider votre visa en ligne sur la plateforme de l'ANEF (Administration Numérique des Etrangers en France) :

<https://administration-etrangers-en-france.interieur.gouv.fr/particuliers/>

**Attention** : si vous ne validez pas votre visa dans les 3 mois suivant votre arrivée France, celui-ci ne sera plus valide.

Eléments à fournir pour la validation :

- informations figurant sur votre visa (n° de visa)
- date d'entrée en France avec ce visa
- adresse mail valide
- adresse de résidence en France

- timbre fiscal d'environ **60 €** à acheter en ligne ou à la Trésorerie générale de Caen, située au 7 boulevard Bertrand, à Caen.

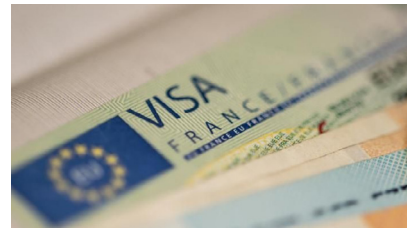

Si vous avez des questions concernant la validation de votre titre de séjour temporaire, n'hésitez pas à contacter le Pôle SPI : [intl.spi@unicaen.fr](mailto:intl.spi%40unicaen.fr?subject=)

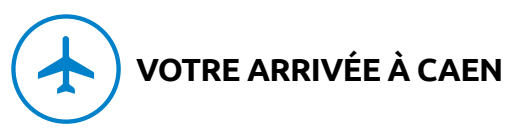

# **1. COMMENT VENIR À CAEN ?**

A votre arrivée à Paris, il vous faudra rejoindre la Gare Saint-Lazare :

- en taxi : env. **60 €** à partir des aéroports, et entre **15 €** et **20 €** de gare à gare ;
- en bus, RER ou métro : **13 €** à partir des aéroports et **2,10 €** de gare à gare.

Plan de métro détaillé sur [www.ratp.fr](http://www.ratp.fr)

Une fois arrivé(e) à la gare de Paris Saint-Lazare, vous pourrez prendre votre train pour Caen. Il faut compter entre 1h45 et 2h15 de trajet selon les trains. Pour information, tous les trains à destination de Cherbourg s'arrêtent à Caen. Horaires et réservations sur [www.sncf-connect.com](http://www.sncf-connect.com)

Depuis la gare SNCF de Caen, deux options :

- le taxi *(recommandé si vous avez beaucoup de bagages)*

- le bus.

Si vous choisissez l'option taxi, montrez directement au chauffeur l'adresse de votre résidence et non celle du PPMI.

Il vous en coûtera environ **15 €** *(+ 10 % la nuit, les dimanches et jours fériés)*.

Si vous choisissez l'option bus, le prix du ticket est de **1,60 €** *(valable 1 heure).* Il peut être acheté à l'arrêt de bus en espèces ou par carte bancaire, ou à bord en espèce uniquement et avec le change exact.

Itinéraires :

- **Cité Campus 1** : Tram T1 ou T2, arrêt *CROUS-SUAPS*
- **Cité Lébisey** : Tram T1 (Hérouville), arrêt *Cité U Lébisey*
- **Cité Côte de Nacre** : Tram T2 (Campus 2), arrêt *Campus 2*
- **Cité Grémillon** : Tram T1 (Hérouville), arrêt *Chateau d'eau*

Lignes et horaires de bus caennais sur [www.twisto.fr](http://www.twisto.fr)

Si vous souhaitez faire appel aux services d'un prestataire privé pour effectuer un

trajet direct de l'aéroport jusqu'à Caen, il vous en coûtera en moyenne **120 €** pour un aller-simple. Tapez *NAVETTE AÉROPORT PARIS CAEN* dans les moteurs de recherche pour obtenir une liste de prestataires.

Si vous êtes hébergé(e) en résidence universitaire, vous devrez avant toute chose vous présenter à l'accueil de la cité pour obtenir la clé de votre chambre.

#### *N'oubliez pas de prévenir votre famille que vous êtes bien arrivé(e) !!!*

Vous devrez ensuite venir au PPMI - Bât. i (MLi) - Bureau Li138 - pour signaler votre arrivée et nous poser toutes les questions que vous souhaitez.

Horaires d'accueil : mardi, mercredi et jeudi de 9h à 12h30 et de 13h30 à 16h30. Fermé au public le lundi et le vendredi (sauf périodes de rentrée).

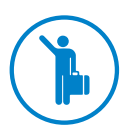

# **VOTRE INTÉGRATION À UNICAEN**

# **2. SEMAINE DE RENTRÉE**

En collaboration avec les différents services universitaires, avec les partenaires locaux (Région Normandie, Ville de Caen, Crous, Twisto...), les associations étudiantes et citoyennes, le Carré international propose à chaque rentrée un large programme d'ateliers, de rencontres et de visites destinés à faciliter votre installation à Caen.

Au programme notamment :

- réunion d'orientaiton
- ateliers vie numérique (Etup@ss, Izly, Eduroam...),
- forum vie étudiante (transports, sport, santé...
- rendez-vous conseils (assurances, compte bancaire...),
- découverte de la ville et du campus,
- soirée d'intégration,
- sorties à la découverte du patrimoine normand,
- ...

Le programme détaillé vous sera communiqué par mail quelques semaines avant la rentrée.

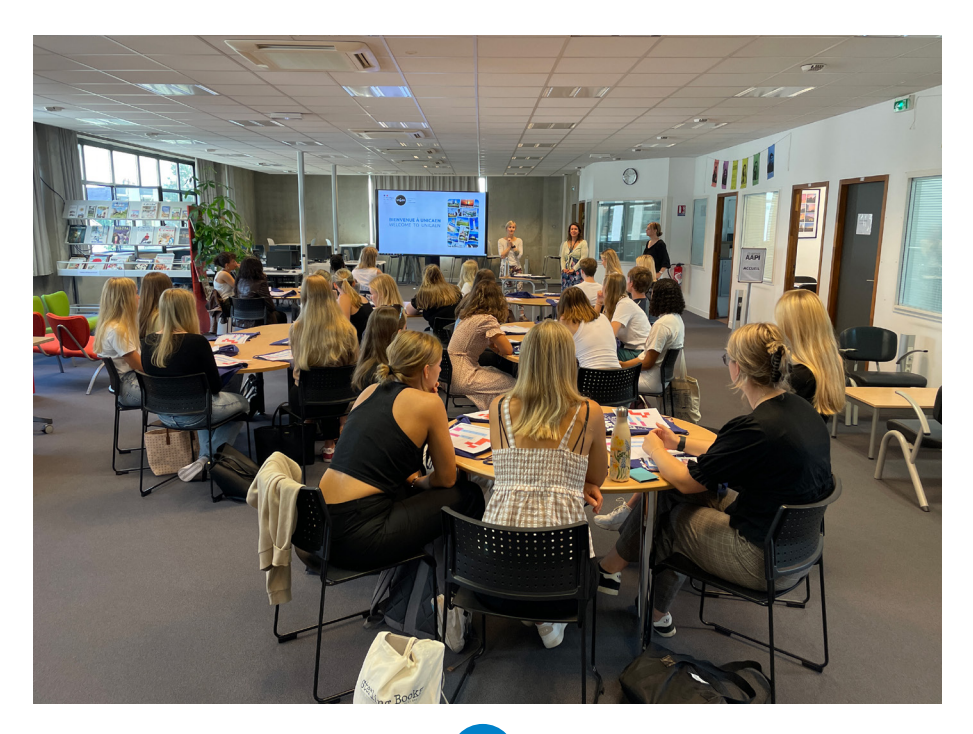

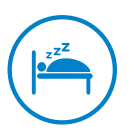

# **VOS OPTIONS D'HÉBERGEMENT**

**Important** : si vous venez dans le cadre d'un échange interuniversitaire (tous programmes hors Erasmus+), des prestations d'hébergement peuvent être prévues dans le cadre du partenariat signé avec votre établissement d'origine. Pensez à vous renseigner au moment de votre candidature.

# **1. SE LOGER EN CITÉ UNIVERSITAIRE**

L'hébergement en cité universitaire est **réservé aux étudiants de moins de 30 ans**  (hébergement sous conditions pour les plus de 30 ans).

#### • **Chambre confort**

- Chambre individuelle de 9m² équipée d'un lit, bureau, placard, lavabo, WC, douche, réfrigérateur *(cuisine, salle de TV dans les parties communes)* ; les draps et couvertures sont fournis.

**Attention !** Nous essaierons de satisfaire votre demande d'hébergement dans la mesure de nos possibilités mais notre contingent de chambres est limité. Pour tous les étudiants (venant à l'année complète ou au 1er semestre), le dossier et le paiement de la chambre en cité universitaire doivent OBLIGATOIREMENT être retournés **au PPMI avant le 20 juin**.

La preuve du virement bancaire, mentionnant nos références **971/975**, est à joindre obligatoirement au dossier « demande d'hébergement en cité universitaire ».

#### Précisions :

> Pour d'éventuels hébergements en juin, les demandes et les paiements seront à effectuer directement auprès de la cité universitaire.

> Pendant les congés universitaires, les chambres restent à la disposition des étudiants.

• **Assurance locative avec responsabilité civile obligatoire** *(min. 35 € par an).* Informations et recommandations sur le dossier hébergement transmis.

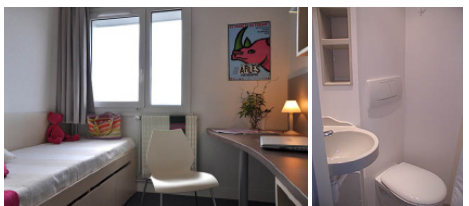

*Chambre confort*

Les différentes cités universitaires :

• **Cité du Campus 1** : 23 av. de Bruxelles - BP 5153 - 14070 Caen S'adresser au point d'accueil Bâtiment Crous i (à ne pas confondre avec la MLI, le bât. i UNICAEN)

• **Cité Lébisey :** 

114/116 rue de Lébisey - BP 5153 - 14070 Caen Accueil à la loge centrale de Lébisey

#### • **Cité Côte de Nacre - Campus 2**

2 Bd du Maréchal Juin - BP 5153 - 14070 Caen. Accueil au secrétariat

#### • **Cité Jean Grémillon :**

BP 54 - Avenue de la Grande Cavée - 14202 Hérouville St Clair Accueil à la loge centrale de Grémillon

# **3. SE LOGER HORS-CAMPUS**

• **Lokaviz** : la plateforme en ligne du Crous [www.lokaviz.fr](https://www.lokaviz.fr/)

#### • **Se loger provisoirement à l'arrivée**

Pour trouver un hôtel sur Caen, nous vous recommandons de consulter des sites internets tels que Booking.com, Hotels.com ou encore Tripadvisor.

• **Auberge de Jeunesse** : The People - 15 avenue Victor Hugo - 14000 Caen <https://www.thepeoplehostel.com>

#### • **Famille d'accueil** (nous contacter)

• D'autres solutions d'hébergement sont disponibles en ligne sur notre portail : <https://www.unicaen.fr/international/bienvenue/etudiants-dechange/se-loger/>

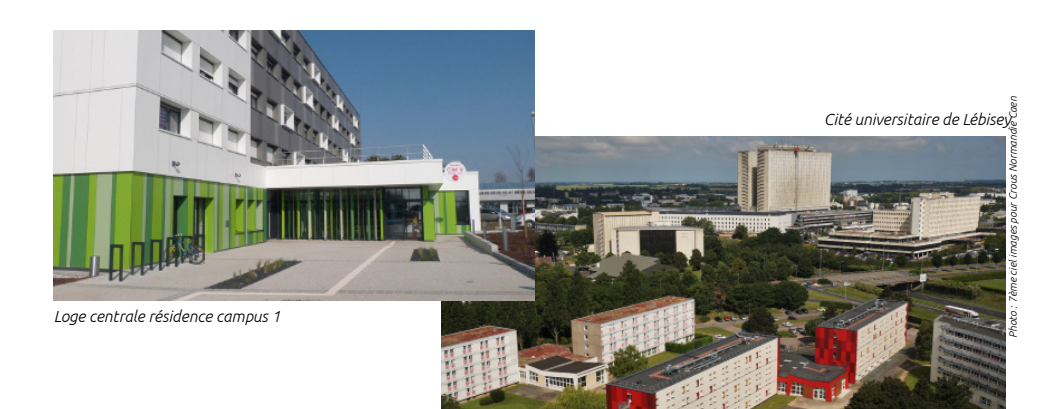

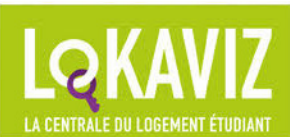

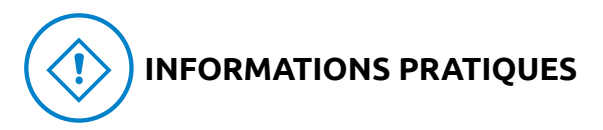

# **1. CONSIGNES DE SÉCURITÉ**

• Chez vous, assurez-vous de fermer votre porte à clé, ainsi que la fenêtre quand vous vous absentez. Enlevez également toute indication de votre adresse sur votre porteclefs dès votre arrivée à la cité universitaire ou dans votre famille d'accueil.

• Ne sortez pas avec une somme d'argent trop importante. Faites attention en retirant de l'argent au distributeur, ne vous laissez pas distraire. En cas de perte ou de vol de votre carte bancaire, signalez-le immédiatement à votre banque.

• Pensez à scanner votre passeport et votre visa (si vous séjournez en France avec un visa étudiant) afin qu'ils soient accessibles n'importe où à partir de votre messagerie. Lorsque vous sortez à Caen, n'emportez avec vous que des photocopies de vos papiers d'identité et laissez les originaux dans votre chambre.

• Gardez toujours vos affaires avec vous, fermez votre sac, et ne mettez pas d'objets de valeur dans des endroits facilement accessibles (poche extérieure d'un sac à dos par exemple).

• Faites attention aux pickpockets, particulièrement dans les foules et dans les transports en commun.

• Ne sortez pas seul(e) avec des personnes que vous ne connaissez pas bien, et ne laissez pas vos ami(e)s seul(e)s dans des bars ou des fêtes, surtout si ils/elles ont consommé de l'alcool. Préférez les sorties de groupes. Si vous devez rentrer tard, n'hésitez pas à rentrer en taxi ou, si vous rentrez à pied, rentrez en groupe et restez sur des itinéraires bien éclairés.

• Si vous sortez en discothèque, dans des bars ou dans des fêtes privées, gardez toujours votre verre avec vous et n'acceptez pas de verre de quelqu'un que vous ne connaissez pas.

• La consommation d'alcool est interdite pour les mineurs de moins de 18 ans et doit, dans tous les cas, se faire avec modération.

• La possession et la consommation de drogues, quelles qu'elles soient, sont illégales en France et passibles de poursuites et de peines d'emprisonnement.

• En cas d'urgence, vous pouvez à tout moment contacter **Police Secours** en composant le **17** à partir de n'importe quel téléphone (appel gratuit) ou contacter le service de sécurité du campus au **02 31 56 60 40**.

## **2. RESTAURANTS UNIVERSITAIRES**

#### **• Campus 1**

• Restaurants A

• Cafétérias : La Parenthèse *(sous la galerie vitrée)* ; L'Apostrophe *(dans le bâtiment B)* ; La Calypso (dans le bâtiment L'Oxygène)

#### **• Cité Lébisey**

- Restaurant C
- Bar-resto rapide Le Mambo

#### • **Campus 2**

- Restaurant D
- Bars-cafétérias : Highlands Bar ; la cafétéria des Sciences 1

#### • **Campus 4** :

• Restaurant Claude Bloch *(les midis seulement, du lundi au samedi)*

Les restaurants universitaires sont à votre disposition midi et soir. Les petits-déjeuners sont proposés par les cafétérias.

Prix d'un repas : **3,30 €** payable par carte bancaire ou grâce à votre compte **Izly** chargeable en ligne (paiement via votre Léocarte ou via l'appli smartphone Izly).

Retrouvez les horaires des restaurants et cafétériats du Crous Caen Normandie sur [https://www.crous-normandie.fr/restauration/nos-structures-de-restauration/carte](https://www.crous-normandie.fr/restauration/nos-structures-de-restauration/carte-des-restaurants/)[des-restaurants/](https://www.crous-normandie.fr/restauration/nos-structures-de-restauration/carte-des-restaurants/)

Et retrouvez toutes les informations sur le compte Izly sur <https://www.crous-normandie.fr/se-restaurer/payer-son-repas/>

# **3. TRAVAILLER EN FRANCE**

Les étudiants inscrits pour une année universitaire complète et dont la langue maternelle est l'anglais, l'allemand, l'espagnol ou l'italien peuvent se voir proposer un poste d'assistant dans les collèges du Calvados dans le cadre du programme **Speak 14**. Service : 7 heures/semaine – Rémunération : **458 €**/mois.

Les étudiants intéressés pourront se renseigner directement auprès du Conseil département 14 lors du **Forum «vie étudiante»** de la semaine d'intégration.

Par ailleurs, si le titre de séjour l'autorise, les étudiants internationaux peuvent travailler à temps partiel à raison de 20h maximum par semaine.

Le Crous propose une plateforme en ligne dédiée, **Jobaviz**, référençant un grand nombre de jobs étudiants disponibles sur Caen et l'agglomération : [www.jobaviz.fr.](http://www.jobaviz.fr)

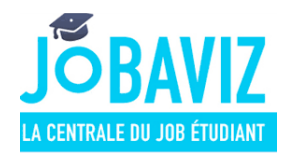

# **4. L'OXYGÈNE ET LA MAISON DE L'ÉTUDIANT**

Vous y trouverez :

- un coworking et une cafétaria
- le Service de santé étudiante (SSE)
- des ateliers et animations
- une salle de spectacles, un espace exposition

### **5. ACTIVITÉS SPORTIVES UNIVERSITAIRES**

Le Service universitaire des activités physiques et sportives (SUAPS) dispose d'un ensemble d'installations dont une piscine implantée au cœur du campus 1 *(à proximité du restaurant universitaire A)*.

Inscription en ligne dès le mois de septembre SUAPS - Tel : 02 31 56 64 61 - [www.unicaen.fr/vie-de-campus/vie-sportive/](https://www.unicaen.fr/vie-de-campus/vie-sportive/)

# **6. BIBILOTHÈQUES UNIVERSITAIRES**

Pour emprunter des documents, étudier, travailler en groupe ou simplement partager un moment de convivialité, le réseau des 22 bibliothèques de l'université vous accueille à Caen, à Alençon, à Saint-Lô et à Cherbourg. Les bibliothèques vous proposent également de nombreuses ressources en ligne : livres numériques, presse en ligne, bases de données... Plus d'info sur le site : [https://bibliotheque.unicaen.fr](https://bibliotheque.unicaen.fr/)

### **7. COMPTE BANCAIRE**

Le compte bancaire français est indispensable pour le remboursement des frais médicaux de la Sécurité sociale française.

Si vous désirez en ouvrir un, il vous sera demandé de fournir les documents suivants : votre carte d'étudiant, votre passeport et un justificatif de domicile.

Vous trouverez, à proximité directe du Campus, un certain nombre d'agences bancaires. Pensez à prévoir une somme d'argent en euros et en espèces pour vos dépenses à votre arrivée en France.

**Important !** À la fin de votre séjour, nous vous conseillons d'attendre deux mois avant de clôturer votre compte bancaire français.

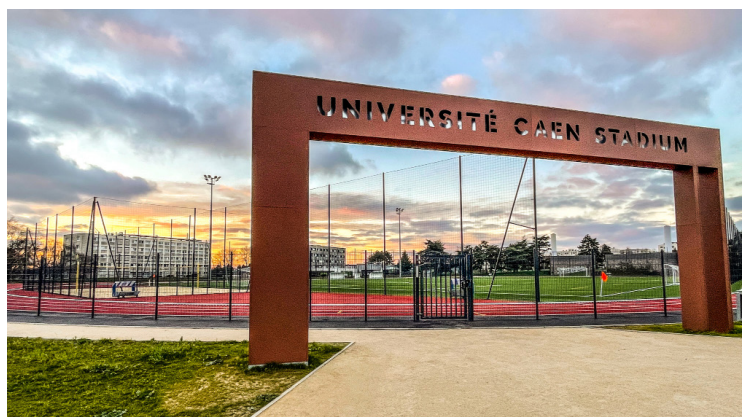

*Nouveau stade universitaire - Campus* 

# **8. SANTÉ**

Si vous êtes malade, vous pourrez vous rendre au Service de Santé Étudiant - SSE, situé sur le campus 1, pour y consulter un médecin généraliste et vous faire prescrire un éventuel traitement.

Sur le campus, les consultations sont gratuites. Comptez **30 €** pour une consultation à l'extérieur.

En cas d'urgence, il vous suffit de composer le 15 à partir de n'importe quel téléphone (numéro gratuit) pour être mis en relation avec des médecins urgentistes.

Il existe plusieurs hôpitaux à Caen avec un service d'urgences où vous pouvez vous rendre en cas de besoin, spécialement la nuit. Pour le reste, consultez toujours un médecin généraliste en premier lieu.

En cas d'hospitalisation, assurez-vous d'avoir avec vous vos documents d'assurance santé afin de ne pas devoir payer vous-même votre séjour à l'hôpital (toujours très onéreux).

Lien vers site du SSE sur

https://www.unicaen.fr/vie-de-campus/sante-bien-etre-handicap[/](http://webetu.unicaen.fr/vie-etudiante/sante-social-handicap/%0D)

# **9. URGENCES**

Tous les numéros d'urgence à connaître :

POLICE SECOURS : **17** POMPIERS : **18** SAMU (Service Aide Médicale Urgente) : **15** SOS MEDECINS : **3624** PHARMACIE DE GARDE : 3237 (numéro audiotel 24h / 24h, 0,34€ TTC / MIN) URGENCES DENTAIRES : 02 31 85 18 13 (Service des urgences, dimanches et jours fériés) CHU (Centre Hospitalier Universitaire) : 02 31 06 31 06

En outre, si vous décrochez simplement un des combinés « **urgences médicales** » qui se trouvent dans les couloirs des bâtiments universitaires, vous serez en communication directe avec le SAMU.

# **10. INTERNET**

Les connexions internet sont possibles sur tous les campus *(wifi)* et dans les chambres universitaires *(filaire - pensez à apporter votre câble ethernet RJ45)*. L'université et les résidences du CROUS possèdent également des salles informatiques en libre-service où vous pourrez vous connecter à Internet gratuitement sur présentation de votre carte d'étudiant.

RAPPEL : la norme électrique française est le **230 volts**. Assurez-vous que les chargeurs de vos appareils électroniques sont compatibles avec cette norme.

L'accès à internet sur les campus et dans les résidences est sécurisé et se fait via votre compte numérique étudiant qui vous sera remis à votre arrivée à Caen avec votre carte étudiant.

#### **11. ESN CAEN ET BUDDY SYSTEM**

ESN Caen vous souhaite la bienvenue !

L'association étudiante ESN Caen organise en collaboration avec l'université et ses partenaires locaux de multiples activités destinées à faciliter votre intégration à Caen !

ESN Caen veille à la bonne intégration des étudiants internationaux à la fois dans leur milieu d'étude avec des systèmes de parrainage et d'entraide, mais également dans le territoire; avec des visites de la ville, du campus et du patrimoine normand, des soirées d'intégration, soirées buddies, sorties équestres, visite de musées etc.

Elle organise aussi plusieurs fois par mois des **cafés polyglottes** où les étudiants locaux et internationaux se réunissent pour échanger dans un esprit de convivialité et de bonne humeur (en français, espagnol, italien, arabe, portugais, chinois, russe, allemand, norvégien, suédois, danois…) !

Vous souahitez que quelqu'un vous aide dans vos démarches adminitratives, vous fasse découvrir la culture locale et la langue et vous aide à rencontrer des étudiants caennais ?

Rejoignez le programme de parrainage d'ESN Caen : [https://buddysystem.eu/fr/register](https://buddysystem.eu/fr/register ) 

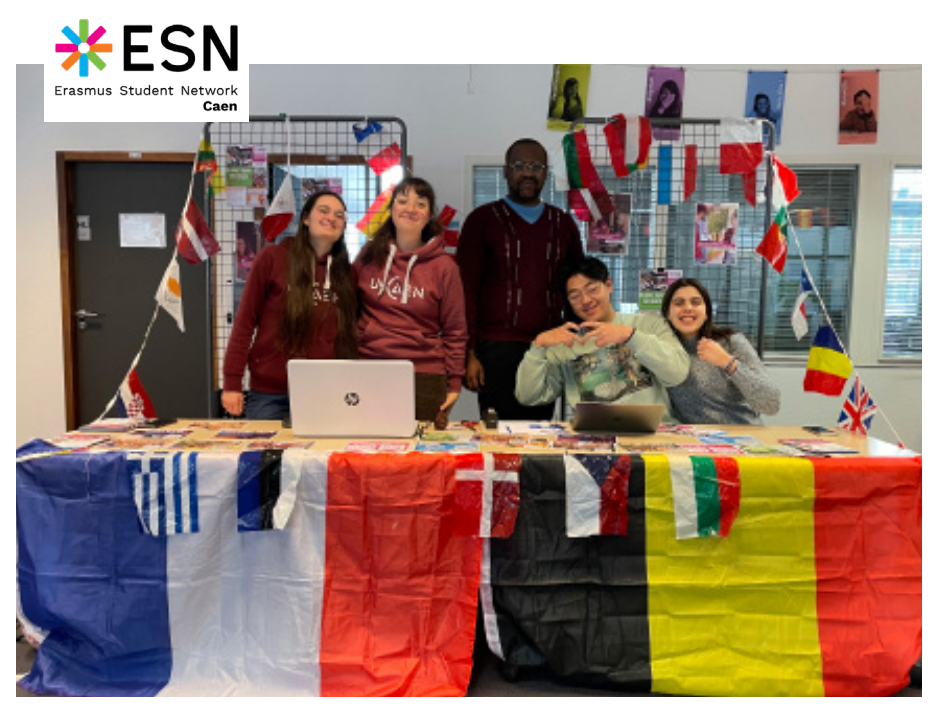

*L'équipe ESN Caen*

# **12. EN SAVOIR PLUS SUR...**

- … l'université de Caen : [www.unicaen.fr](https://www.unicaen.fr)
- … la vie étudiante : www[.unicaen.fr/b](https://www.unicaen.fr/bienvenue)ienvenue
- … Caen : [www.caen.fr](https://www.caen.fr)
- … la météo locale : [france.meteofrance.com]( http://france.meteofrance.com)
- … la Normandie : [www.normandie-tourisme.fr](https://www.normandie-tourisme.fr)
- … les horaires de train : [www.sncf-connect.com](https://www.sncf-connect.com)
- … le métro parisien : [www.ratp.fr](http://www.ratp.fr)
- … les aéroports parisiens : [www.parisaeroport.fr/](https://www.parisaeroport.fr/)
- … le covoiturage : [www.blablacar.fr](https://www.blablacar.fr)
- … les bus nationaux : [www.blablacar.fr/bus](https://www.blablacar.fr/bus) et [www.flixbus.fr](https://www.flixbus.fr)
- … les bus et trams caennais : [www.twisto.fr](https://www.twisto.fr/)
- … les bus normands : www.nomadcar14.fr/fr/
- … les navettes aéroport-Caen : [www.bhs-shuttle.fr](https://www.bhs-shuttle.fr/fr/) et [www.albion-voyages.](https://www.albion-voyages.com/navettes-aeroport/)com
- … l'aéroport de Caen-Carpiquet : [www.caen.aeroport.fr](https://www.caen.aeroport.fr/)

**Toute l'équipe du Carré international reste à votre disposition pour vous aider dans la préparation de votre séjour et vous dit à bientôt à UNICAEN !**

-

#### **VOTRE TO-DO-LIST**

#### **AVRIL/MAI/JUIN**

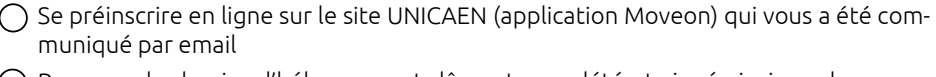

Renvoyer le dossier d'hébergement dûment complété et signé ainsi que la preuve de paiement (pour les étudiants ayant choisi une chambre sur le campus) et s'inscrire au SLF

A réception de votre courrier d'acceptation envoyé par le PPMI, élaborer votre contrat d'études. Utilisez le catalogue de cours en ligne (Pick-your-courses) : [www.unicaen.fr/international/bienvenue/etudiants-dechange/choisir-ses-cours/](https://www.unicaen.fr/international/bienvenue/etudiants-dechange/choisir-ses-cours/)

Passer le test de langue envoyé par mail (uniquement pour l'inscription au SLF)

**JUILLET** : Le PPMI réalise votre inscription administrative (aucune démarche de votre part). Vous recevrez un mail vous informant que cette inscription a été faite et vous recevrez votre identifiant (etupass).

- $\bigcap$  Se connecter à son compte etupass comme indiqué dans le mail reçu. Vous y trouverez un message vous demandant de créer votre compte IZLY (compte vous permettant de payer en ligne vos repas, les photocopies, …) lorsque vous serez à Caen.
- $\bigcap$  Créer votre compte izly en ligne.

Souscrire votre assurance habitation + responsabilité civile (voir page dédiée dans ce guide)

Communiquer votre date d'arrivée à Caen au PPMI

# **A L'ARRIVÉE À CAEN**

- $\bigcap$  Réaliser votre inscription pédagogique (inscription dans les différents cours que vous avez choisis) auprès du secrétariat de la/les composantes dans lesquelles vous suivrez des cours.
- Ouvrir un compte bancaire (pour ceux qui le souhaitent)
- $\bigcap$  S'inscrire au SUAPS (pour faire du sport à l'université)
- S'inscrire à l'assurance maladie française en ligne : CPAM (uniquement pour les étudiants non européens).
- Rendez-vous au PPMI pour faire signer votre attestation d'arrivée fournie par votre université d'origine et récupérer votre carte d'étudiant.

**EN FIN DE MOBILITÉ** (avant votre retour dans votre pays d'origine)

- $\bigcap$  Se rendre au PPMI pour faire signer l'attestation de fin de séjour fournie par votre université d'origine.
- Prenez rendez-vous avec le CROUS pour faire l'état des lieux de votre chambre.
- Passez au secrétariat de composantes pour l'envoi de votre relevé de notes.
- Penser à résilier les abonnements et contrats d'assurance souscrits durant votre séjour en France.

#### Université de Caen Normandie - **Campus 1**

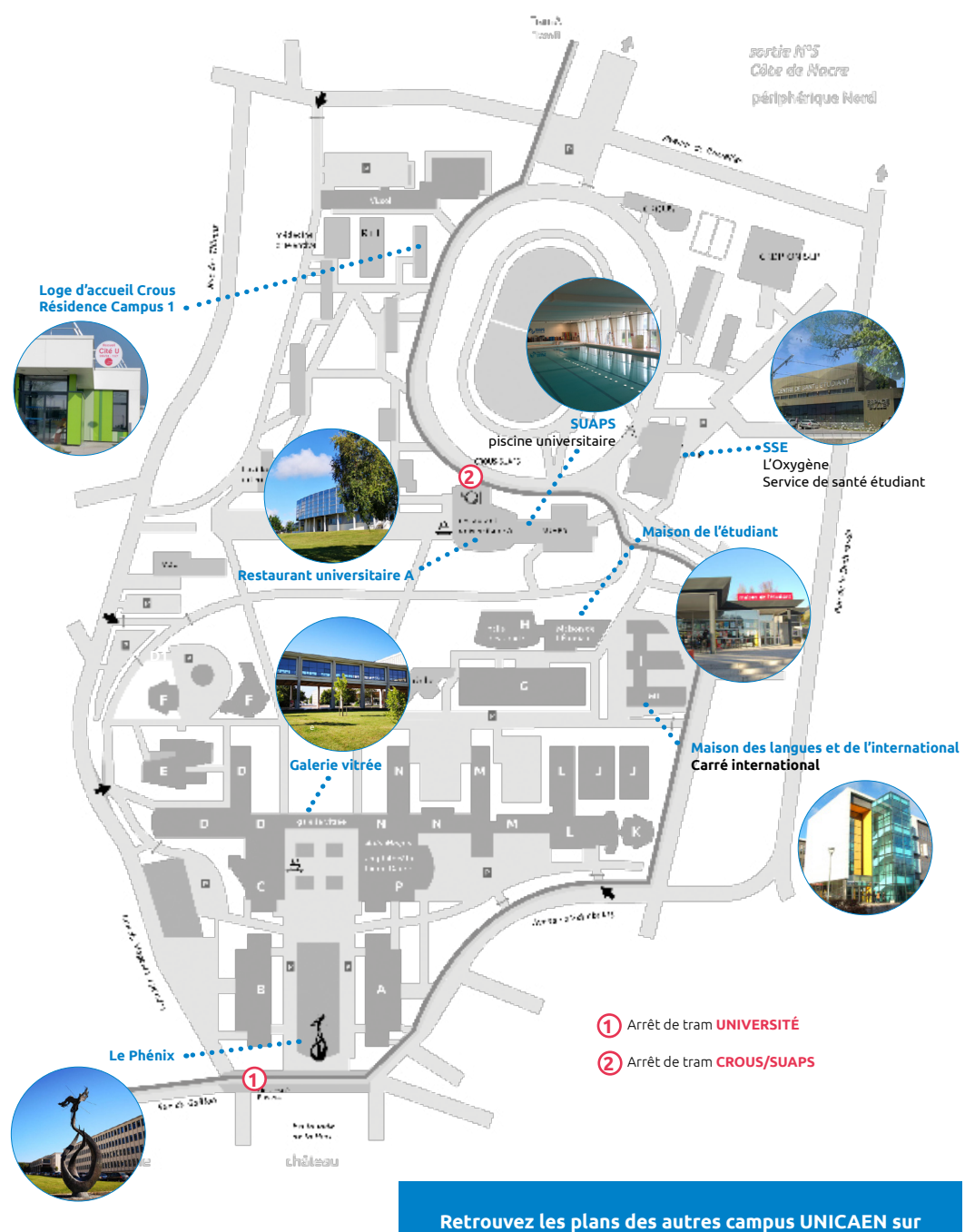

https://www.unicaen.fr/universite/decouvrir/territoire/

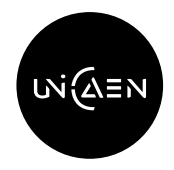

Maison des langues et de l'international (MLI) Campus 1 - Bâtiment i CARRÉ INTERNATIONAL Pôle des Programmes de mobilité internationale (PPMI) Bureau Li 138

#### HTTP://WWW.UNICAEN.FR/BIENVENUE

#### Ouverture au public

lundi : fermé au public mardi : 9h-12h30 et 13h30-16h30 mercredi : 9h-12h30 et 13h30-16h30 jeudi : 9h-12h30 et 13h30-16h30 vendredi : fermé au public